#### **BAB I**

#### **PENDAHULUAN**

#### **1.1 Latar Belakang**

Setiap proyek konstruksi lazimnya mempunyai rencana pelaksanaan dan jadwal pelaksanaan yang tertentu, kapan pelaksanaan proyek tersebut harus dimulai, kapan harus diselesaikan dan bagaimana proyek tersebut akan dikerjakan, serta bagaimana penyediaan sumber dayanya. Material adalah salah satu sumber daya yang merupakan komponen yang paling banyak memakan biaya dan waktu, karena itu manajeman material merupakan unsur terpenting. Pengendalian material yang baik sesuai waktu dan biaya serta tenaga kerja yang tersedia dapat meningkatkan mutu proyek sekaligus dapat menekan biaya konstruksi.

Material proyek mencakup spektrum luas : misalnya, bahan-bahan kimia untuk proyek ilmiah, pondasi untuk proyek konstruksi, suervei data untuk proyek pemasaran, dan lain-lain. Ketersedian dan kekurangan material telah menyebabkan terhambatnya banyak proyek. Karena kekurangan material yang tersedia adalah penting dan memungkinkan, maka material haruslah dimasukkan ke dalam rencana dan jadwal jaringan proyek.

Proyek pembangunan gedung DPRD Provinsi Sulawesi Utara tahun anggaran 2015 merupakan tahap yang Ketiga. Dalam pelaksanaan proyek penggunaan material yang berlebihan dan sering terlambatnya material, merupakan salah satu teknis pekerjaan yang sering di anggap remeh oleh para perencana dan pelakasana yang sebenarnya sangat penting untuk diperhatikan. Dimana hal ini berperan penting dalam segi waktu pelaksanaan dan volume material proyek.

Dengan adanya pengamatan tentang material konstruksi, maka dalam penulisan tugas akhir ini timbul pemikiran untuk menghitung kembali kebutuhan material dan mangatur penggunaan material. Karena adanya pemikiran tentang hal itu, maka penulis memilih judul **"Analisis Kebutuhan Material Pada Proyek Pembangunan Gedung DPRD Provinsi Sulawesi Utara ".**

# **1.2 Maksud dan Tujuan Penulisan**

Adapun maksud dari penulisan tugas akhir ini adalah untuk menganalisa penggunaan material pada proyek pembangunan gedung DPRD Provinsi Sulawesi Utara (Lanjutan).

Tujuan dari penulisan tugas akhir ini adalah :

- 1. Untuk mengetahui perbandingan anggaran kebutuhan material perencanaan dan pada saat pelaksanaan pada proyek pambangunan gedung DPRD Provinsi Sulawesi utara tahun anggaran 2015.
- 2. Untuk mengetahui berapa besar volume material yang dibutuhkan tiap minggu pada perencanaan dan pelaksanaan pada proyek pambangunan gedung DPRD Provinsi Sulawesi utara tahun anggaran 2015.

# **1.3 Pembatasan Masalah**

Pada penyusunan tugas akhir ini, terdapat beberapa pembatasan masalah yang digunakan sebagai ruang lingkup pembahasan , diantaranya :

- 1. Menganalisa kebutuhan material yang digunakan pada proyek pambangunan gedung DPRD Provinsi Sulut pada tahun anggaran 2015.
- 2. Analisa material dilakukan dengan menghubungkan besarnya volume, waktu dan biaya.
- 3. Untuk mendapatkan Penjadwalan material di gunakan *Microsoft project 2010*

#### **1.4 Metodologi Penulisan**

Untuk mencapai tujuan dari penulisan tugas akhir ini, maka metode yang dilakukan antara lain seperti studi lapangan dengan cara mengumpulkan data – data proyek yang dilakukan pada saat PKL,Studi literature dengan cara mengumpulkan data dari buku – buku literature yang terkait, Kemudian melakukan konsultasi langsung dengan dosen pembimbing serta pihak – pihak yang terkait dengan penyusunan tugas akhir ini. Berikut ini dilampirkan diagram alir metodologi penulisan tugas akhir.

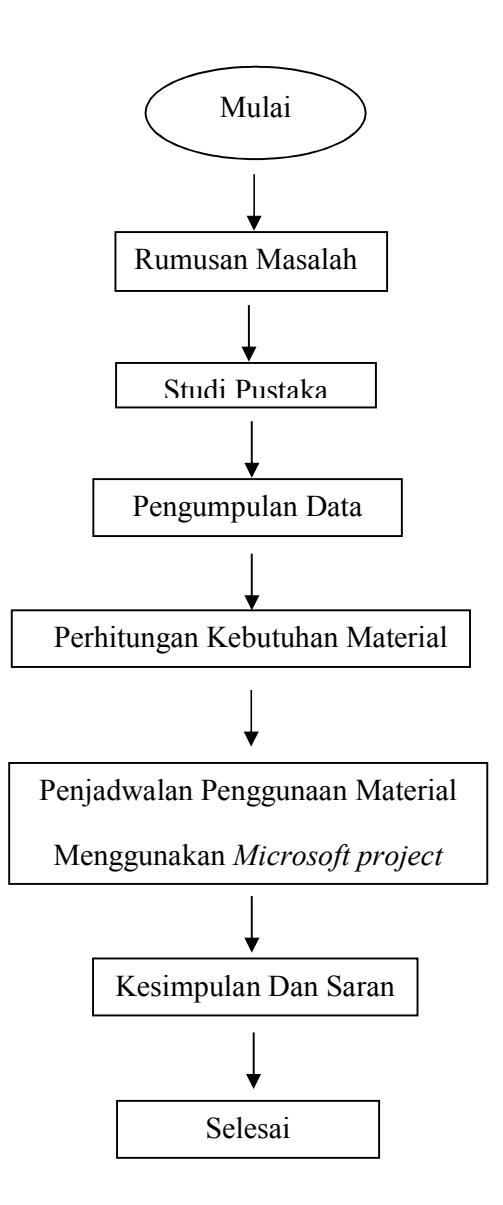

Gambar 1. Diagram Alir Pola Kerja Urutan Penyusunan Tugas Akhir

# **1.5 Sistematika Penulisan**

Sistematika penulisan laporan tugas akhir "Analisis Kebutuhan Material Pada Pembangunan Gedung DPRD Provinsi Sulawesi Utara adalah :

1. BAB I : PENDAHULUAN

Bab ini membahas tentang latar belakang, maksud dan tujuan, pembatasan masalah, metode penelitian dan sistematika penulisan

2. BAB II : DASAR TEORI

Bab ini memuat tentang teori teori yang dipakai sebagai penunjang materi yang mendukung tentang analisa kebutuhan material.

3. BAB III : PEMBAHASAN

Bab ini membahas tentang perhitungan kebutuhan material dan penjadwalan material menggunakan Microsoft Project.

4. BAB IV : PENUTUP

Bab ini berisi kesimpulan yang dapat diambil dan saran – saran yang dapat diberikan berdasarkan hasil tinjauan.

DAFTAR PUSTAKA LAMPIRAN

#### **BAB II**

# **DASAR TEORI**

#### **2.1 Material**

Setiap proyek konstruksi berbeda satu sama lain, unik dan tidak berulang hal ini dikarenakan perbedaan geografis, kondisi tanah, gempa dan cuaca untuk itu tiap proyek membutuhkan manajeman yang baik untuk menjaga kualitasnya baik waktu, biaya dan mutu konstruksi. Material konstruksi merupakan komponen yang paling banyak memakan biaya dan waktu, karena itu manajeman material merupakan unsur terpenting. Pengendalian material yang baik sesuai waktu dan biaya serta tenaga kerja yang tersedia dapat meningkatkan mutu proyek sekaligus dapat menekan biaya konstruksi,

Material adalah barang yang dibeli atau dibuat, yang disimpan untuk keperluan kemudian, baik untuk dipakai, diproses lebih lanjut atau dijual. Pengertian material menurut Ensiklopedia Nasional Indonesia : mencakup setiap zat yang dipentingkan keberadaannya, penempatannya dalam ruang dan sifat-sifat mekanik.

Pengertian material (Hasan Shadaly, 1983) : Bahan dasar untuk membuat membentuk sesuatu. Atau secara umum material didefinisikan sebagai obyek pengalaman indra dengan cirri-ciri keleluasan, masa, gerak, dan ditentukan oleh uang dan waktu.

Manajemen material didefinisikan sebagai suatu pendekatan organisasional untuk menyelesaikan pernasalahan material yang memerlukan kombinasi kemampuan manajerial dan teknis. Dalam proyek konstruksi material merupakan komponen biaya terbesar, oleh karena itu dibutuhkan suatu manajemen material untuk mengendalikan arus material proyek agar tidak terjadi kerugian. Manajemen material diterapkan sejak perencanaan pengadaan material konstruksi yang terlihat pada diagram batang (bar-chat) berdasarkan diagram kerja (network planning) suatu proyek.

#### **2.2 Material Konstruksi**

Material merupakan bahan baku, suku cadang, barang jadi, barang habis pakai, kemasan dan peralatan. Material dibagi atas tiga bagian, yaitu :

- 1. Engineered material, termasuk peralatan pembantu lainnya adalah yang paling mahal, tampak nyata, rumit dan secara kualitas sangat menentukan. Engineered material adalah produk khusus yang dibuat berdasarkan perhitungan dan perencanaan. Material ini secara khusus didetail dengan gambar dan digunakan sepanjang masa pelaksanaan proyek tersebut, yang sangat menentukan durasi proyek tersebut, serta apabila terjadi penundaan akan mempengaruhi keseluruhan jadwal penyelesaian proyek.
- 2. Bulk material, adalah bahan yang dibuat dengan standar industri tertentu dan dapat dibeli dengan kuantitas tertentu. Material jenis ini sering kali sulit diperkirakan karena lebih beraneka macam kuantitasnya, contohnya : pipa dan kabel, atau lainya yang dapat diukukur dengan satuan panjang, luas dan volume.
- 3. Fabricated material, adalah bahan yang dibuat atau dirakit di luar site berdasarkan spesifikasi dan gambar perencanaan. Material jenis ini umamnya memerlukan persetujuan (approved), contohnya kusen kayu dan rangka baja.

Material konstruksi dalam pelaksanaan kegiatan proyek dapat dibedakan menjadi 2, yaitu bahan yang kelak akan menjadi bagian tetap dari struktur (bahan permanen) dan bahan yang dibutuhkan kontraktor dalam membangun proyek. Tetapi, tidak akan menjadi bagian tetap dari struktur (bahan sementara).

#### **2.2.1 Bahan Permanen**

Bahan Permanen adalah bahan yang dibutuhkan oleh kontraktor untuk membentuk gedung, bersifat tetap sebagai elemen gedung. Jenis bahannya tercantum dalam dokumen kontrak (gambar kerja dan spesifikasi). Rincian bahan permanen mencakup antara lain :

- 1. Spesifikasi untuk bahan yang digunakan
- 2. Kwantitas untuk bahan yang digunakan

3. Uji coba yang harus dilakukan terhadap setiap bahan yang diperlukan sebelum bahan diterima.

Dengan menggunakan rincian yang tercantum dalam dokumen kontrak, kontraktor harus menetukan pemasok bahan yang akan digunakan. Berikut adalah 3 pemasok bahan permanen yaitu :

- 1. Pemberi tugas yang mungkin pemasok bahan tertentu untuk digunakan oleh kontraktor.
- 2. Subkontraktor yang mungkin diminta oleh kontraktor utama untuk memasok bahan permanen berdasarkan kontrak terpisah.
- 3. Kontraktor sendiri yang mengadakan bahan permanen.

Dalam kasus bahan permanennya dipasok oleh pemberi tugas, Kontraktor tetap harus menyiapkan manajemen yang diperlukan untuk menjamin bahan dating tepat waktu, dibongkar dan disimpan dengan benar sebelum digunakan, dan dipasang dengan benar dalam bagian proyek.

Banyaknya bahan permanen yang dipasok oleh pemberi tugas kepada kontraktor untuk digunakan pada proyek sangat bervariasi antara satu proyek dengan proyek yang lain. Pada beberapa proyek jumlah ini sangat kecil ( misalnya dalam proyek pembangunan jalan raya). Sedangkan pada proyek lain mungkin mencapai 80-90% terdiri bahan jenis ini. Misalnya pada proyek jembatan rangka baja dan proyek pembangkit tenaga listrik.

# **2.2.2 Bahan Sementara**

 Bahan yang dibutuhkan oleh kontraktor dalam membangun proyek, tetapi tidak akan menjadi bagian dari bangunan setelah digunakan (bahan ini akan disingkirkan). Jenis bahan ini tidak dicantumkan dalam dokumen kontrak, sehingga kontraktor bebas menentukan sendiri bahan yang dibutuhkan beserta pemasoknya. Dalam kontrak , kontraktor tidak akan mendapat bayaran secara ekspilsit untuk jenis bahan ini. Sehingga, pelaksan harus memasukkan biaya bahan ke dalam biaya pelaksanaan berbagai jenis pekerjaan yang termasuk dalam kontrak.

Dalam kasus sebuah proyek jembatan rangka baja yang tergolong dalam jenis bahn sementara adalah perancah, udara bertekanan tinggi, bahan bakr, suku cadang alat konstruksi. Biasanya kontrkator memasok semua bahan konstruksi yang dibutuhkan melalui sumbernya sendiri atau denga subkontraktor. Kontraktor sedapat mungkin bertindak hati-hati dengan harapan bahan ini dapat digunakan kembali dalam pekerjaan lain.

# **2.3 Perhitungan Kebutuhan Material**

Untuk menghitung kebutuhan material, volume dari setiap item pekerjaan harus ada yang nantinya akan dikalikan dengan koefisien satuan pekerjaan, yang di dapat dari Analisa Harga Satuan Pekerjaan.

Contoh yang dapat diberikan adalah sebagai berikut.

Pekerjaan 1 m<sup>3</sup> pasangan batu kali membutuhkan analisis bahan sebagai berikut :

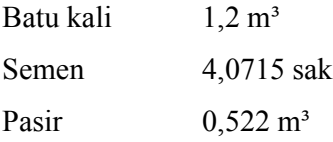

Jika volume pasangan batu kali yang dicari adalah sebesar 37,65 m<sup>3</sup> maka material yang dibutuhkan adalah :

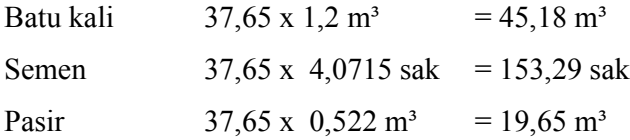

Jadi,dapat disimpulkan bahwa jumlah bahan yang dibutuhkan untuk satu kegiatan adalah :

Volume material = Volume pekerjaan x Indeks analisis

### **2.3.1 Volume**

Volume suatu pekerjaan ialah menguraikan secara rinci besar volume atau kubikasi suatu pekerjaan (Ibrahim, 2007). Volume juga disebut sebagai kubikasi pekerjaan. Jadi volume (kubikasi) suatu pekerjaan, bukanlah merupakan volume (isi sesungguhnya), melainkan jumlah volume bagian pekerjaan dalam satu kesatuan. Dibawah ini diberikan beberapa contoh sebagai berikut :

a. Volume pondasi batu kali = 25 m3

b. Volume atap  $= 140$  m2

- c. Volume lisplank = 28 m
- d. Volume angker besi  $= 40 \text{ kg}$
- e. Volume kunci tanam = 17 buah

Dari contoh di atas dapat diketahui dengan jelas bahwa satuan masing-masing volume pekerjaan, seperti volume pondasi batu kali 25 m3, atap 140 m2, lisplank 28m, angker besi beton 40 kg dan kunci tanam 17 buah, bukanlah volume dalam arti sesungguhnya melainkan volume dalam satuan, kecuali volume pondasi batu kali 25 m3 yang merupakan volume sesungguhnya.

Masing-masing volume di atas mempunyai pengertian sebagai berikut :

- Volume pondasi batu kali dihitung berdasarkan isi, yaitu panjang x luas penampang yang sama
- Volume atap dihitung berdasarkan luas, yaitu jumlah luas bidang-bidang atap, seperti segitiga, persegipanjang, trapezium, dan sebagainya
- Volume lisplank dihitung berdasarkan panjang atau luas
- Volume angker besi dihitung berdasarkan berat, yaitu jumlah panjang angker x berat/m
- Volume dikunci dihitung berdasarkan jumlah banyaknya kunci.

### **2.4 Komponen Bangunan**

.Pada dasarnya sebuah bangunan terdiri dari beberapa komponen-komponen seperti komponen pondasi,komponen kolom,balok dan dinding, komponen lantai, komponen langit-langit /plafon, komponen atap, komponen interior serta eksterior.

### **2.4.1 Komponen Pondasi Bangunan**

Merupakan komponen dari bangunan yang bertugas mendukung berdirinya bangunan di atas lokasi tanah yang dikehendaki. Beberapa Bahan-bahan untuk komponen pondasi, yaitu:

## a. Semen

Semen adalah suatu bahan perekat hidrolis berupa serbuk halus yang dapat mengeras apabila tercampur dengan air. Semen terdiri dari batu lapur / gamping yang mengandung *kalsium oksida* (CaO), tanah liat (lempung) yang mengandung *silika oksida* (SiO<sub>2</sub>), *aluminium oksida* (Al<sub>2</sub>O<sub>3</sub>), *besi oksida* (Fe<sub>2</sub>O<sub>3</sub>) dan gips yang berfungsi untuk mengontrol pengerasan. Semen memiliki 4 unsur pokok, yaitu :

- 1. Batu kapur (Cao) sebagai sumber utama, terkadang terkotori oleh SiO2,  $Al_2O_3$ , dan Fe<sub>2</sub>O<sub>3</sub>.
- 2. Tanah liat yang mengandung senyawa  $SiO<sub>2</sub>$ , Al<sub>2</sub>O<sub>3</sub>, dan Fe<sub>2</sub>O<sub>3</sub>.
- 3. Bila perlu ditambahkan pasir kwarsa / batu silika, ini di tambahkan apabila pada tanah liat mengandung sedikit  $SiO<sub>2</sub>$ .
- 4. Pasir besi / biji besi, ini ditambahkan apabila tanah liat mengandung sedikit  $Fe<sub>2</sub>O<sub>3</sub>$ .
- b. Pasir

Pasir adalah contoh bahan material butiran. Butiran pasir umumnya berukuran antara 0,0625 sampai 2 mm. Materi pembentuk pasir adalah silikon dioksida, tetapi di beberapa pantai *tropis* dan *subtropis* umumnya dibentuk dari batu kapur.Beberapa jenis pasir yang biasa digunakan dalam pekerjaan konstruksi antara lain :

- 1. Pasir urug, digunakan untuk menambah level lantai, sebagai landasan kerja, atau urug pondasi.
- 2. Pasir pasang, digunakan untuk memasang bata dan plester
- 3. Pasir putih Bangka, digunakan untuk campuran beton kekuatan tinggi, juga untuk plester. Tingkat kekasarannya membuat penggunaan semen yg lebih ekonomis dan setting yang lebih cepat.
- c. Air

Air yang digunakan harus bersih, segar dan bebas dari bahan-bahan yang merusak seperti, minyak, asam dan unsur organik.

### d. Batu pecah

Batu pecah adalah bahan yang sering dipakai untuk pekerjaan pondasi, sifatnya yang keras dan mempunyai bentuk yang tidak simetri sangat baik untuk pondasi itu sendiri.

#### **2.4.2 Komponen Kolom-Balok-Dinding**

Merupakan komponen konstruksi yang saling memperteguh struktur/kerangka bangunan diatas pondasi. Beberapa Bahan-bahan untuk komponen kolom, balok,dan dinding , yaitu:

a. Kayu

Kayu adalah bagian batang atau cabang serta ranting tumbuhan yang mengeras karena mengalami lignifikasi (pengayuan). Penyebab terbentuknya kayu adalah akibat akumulasi selulosa dan lignin pada dinding sel berbagai jaringan di batang.

Salah satu kegunaan kayu adalah untuk bahan bangunan yang dibedakan sebagai kayu struktural (memikul beban) dan non struktural (tidak memikul beban). Baik untuk tujuan struktural maupun non struktural, diperlukan dukungan data teknis diantaranya sifat mekanis.

Sifat mekanis ada beberapa macam yang berhubungan dengan macam penggunaannya antara lain sebagai bahan bangunan, misalnya untuk tiang diperlukan data keteguhan tekan sejajar serat, untuk kuda-kuda diperlukan data keteguhan lentur static, keteguhan tekan sejajar serat, keteguhan geser.

Balai penyelidikan Kehutanan Bogor telah mengklasifikasi kayu di Indonesia dalam 5 kelas keawetan berdasarkan kriteria :

- 1. Pengaruh kelembaban/kayu diletakkan di tempat yang lembab.
- 2. Pengaruh iklim dan panas matahari tetapi terlindung terhadap pengaruh air
- 3. Pengaruh iklim, tetapi terlindung terhadap panas matahari
- 4. Terlindungi dan terawatt baik
- 5. Pengaruh rayap dan serangga lainnya

#### b. Besi/logam lain

Besi tulangan merupakan besi yang digunakan untuk penulangan konstruksi beton atau yang lebih dikenal sebagai beton bertulang. Beton bertulang yang mengandung batang tulangan dan direncanakan berdasarkan anggapan bahwa bahan tersebut bekerja sama dalam memikul gaya-gaya. Beton bertulang bersifat unik dimana dua jenis bahan yaitu besi tulangan dan beton dipakai secara bersamaan. Tulangan menahan gaya tarik dan beton menahan gaya tekan.

Secara umum besi tulangan mengacu pada dua bentuk yaitu besi polos (*plain bar*) dan besi ulir (*deformed bar*/BJTD). Besi polos adalah besi yang memiliki penampang bundar dengan permukaan licin atau tidak bersirip. Besi ulir atau besi tulangan beton sirip adalah batang besi dengan bentuk permukaan khusus berbentuk sirip melintang (puntir/sirip ikan) atau rusuk memanjang (sirip teratur/bambu) dengan pola tertentu, atau batang tulangan yang dipilin pada proses produksinya.

### c. Fasternes (pengikat)

Baut atau sekrup adalah suatu batang atau tabung dengan alur heliks pada permukaannya. Penggunaan utamanya adalah sebagai pengikat (*fastener*) untuk menahan dua obyek bersama, dan sebagai pesawat sederhana untuk mengubah torka (*torque*) menjadi gaya linear. Baut dapat juga didefinisikan sebagai bidang miring yang membungkus suatu batang.

Paku adalah logam keras berujung runcing, umumnya terbuat dari baja, yang digunakan untuk melekatkan dua bahan dengan menembus keduanya. Paku umumnya ditembuskan pada bahan dengan menggunakan palu atau *nail gun* yang digerakkan oleh udara bertekanan atau dorongan ledakan kecil. Pelekatan oleh paku terjadi dengan adanya gaya gesek pada arah vertikal dan gaya tegangan pada arah lateral. Ujung paku kadang ditekuk untuk mencegah paku keluar.

### d. Beton bertulang

Adalah suatu kombinasi antara beton dan baja dimana tulangan baja berfungsi menyediakan kuat tarik yang tidak dimiliki beton. Tulangan baja juga dapat menahan gaya tekan sehingga digunakan pada kolom dan pada berbagai kondisi lain

#### e. Dinding Batu bata

Material ini paling banyak digunakan di Indonesia. Hampir di setiap tempat bahkan pelosok desa terdapat pembuat batu bata. Bahan baku tanah liat yang mudah didapat dan proses pembuatan yang sederhana membuat harganya menjadi relatif murah. Ukuran yang biasa ada di pasaran adalah 25 x 12 x 5 cm atau kurang. Dinding dari pasangan batu bata umumnya dibuat dengan ketebalan ½ batu dan minimal setiap jarak 3 m diberi kolom praktis sebagai pengikat dan penyalur beban.

Dinding batu bata biasanya dipakai sebagai konstruksi non struktural yang tidak menahan beban.

## f. Dinding kaca

Seiring dengan meningkatnya produksi dan teknologi bahan kaca, penggunaan kaca sebagai bahan konstruksi rumah pun meningkat dari tahun ke tahun. Dulu mungkin kita hanya memakai kaca di rumah untuk jendela ataupun pintu. Namun sekarang kaca merupakan bagian dari desain eksterior maupun interior rumah. Dinding kaca bisa membuat rumah terlihat lebih luas dari aslinya. Halaman rumah yang hijau dan asri pun dapat dilihat dari dalanm rumah yang menyebabkan suasana menjadi lebih alami dan sejuk. Namun perlu dipertimbangkan juga jika dinding kaca langsung terkena sinar matahari yang akan membuat udara dalam rumah menjadi panas.

### **2.4.3 Komponen Lantai Bangunan**

Merupakan komponen tempat kaki berpijak yang menjadi alas setiap ruangan yang terjadi baik di dalam maupun di luar bangunan. Lantai merupakan salah satu unsur pembentuk rumah dan menentukan identitas suatu rumah. Jenisnya pun sangat beragam dengan harga yang beragam pula sesuai dengan desain dan kebutuhan. Secara umum bahan penutup lantai yang ada di pasaran dapat dibenakan menjadi 2 kategori yaitu jenis lantai alami dan buatan. Bebatuan yang dipotong seperti marmer, granit dan limestone merupakan lantai alami. Sedangkan semen, keramik, dan vinyl dikatagorikan sebagai lantai buatan. Bahan Penutup Lantai (Ubin PC/Tegel, teraso, keramik, vinyl, marmer, granit, karpet, raised floor).

#### 1. Lantai marmer dan granit

Jenis lantai ini merupakan bahan tambang yang langsung diambil dari alam. Marmer dan granit merupakan jenis batuan yang terbentuk dalam waktu ratusan tahun dan tidak dapat diperbaharui. Pengolahannya hanya memerlukan proses pemotongan dan penghalusan saja. Ketersediaannya di alam yang terbatas menyebabkan harganya sangat mahal di pasaran. Lantai marmer sangat kuat dan tidak getas cocok untuk menahan beban yang berat. Marmer bersifat dingin sehingga

dapat menyejukan suhu di dalam ruangan. Tampilannya pun sangat mewah dengan beragam motif dan corak. Namum perawatannya lebih sulit dibandingkan jenis lantai lainnya. Lantai granit pada prinsipnya hampir sama dengan marmer, hanya secara kasat mata warnanya lebih gelap. Ketersediaan jenis batuan ini di alam lebih langka menyebabkan harganya juga lebih mahal dari marmer.

### 2. Lantai Keramik

Keramik adalah jenis penutup lantai yang paling popular digunakan di Indonesia. Ini disebabkan karena harganya yang sangat variatif, dari yang murah sekitar Rp. 25.000 / m2 sampai yang harganya diatas Rp. 100.000 / m2. Motif warna dan ukuran keramik pun sangat beragam dari motif marmer, polos, serat kayu dan masih banyak lagi. Penggunaanya pun tidak hanya untuk lantai, dinding pun tampak lebih indah jika dilapisi keramik. Tapi harus diperhatikan karena kekuatan keramik dinding pasti lebih kecil dari keramik lantai yang menahan beban.

#### **2.4.4 Komponen Langit-langit/Plafon**

Merupakan komponen yang menutup/membatasi bagian atas setiap ruangan.Bahan untuk pembuatan plafon dapat dibuat dari kepang ( anyaman bambu atau bilik ), papan kayu, asbes semen, tripleks, hardboard, selotex, acustek tile, particle board, jabar wood dan pada saat ini banyak digunakan papan gipsum dan lain-lain. Bahan penutup plafon, berbagai macam bahan antara lain :

- 1. Tripleks
- 2. Asbes
- 3. Akustik tile
- 4. Gypsum board
- 5. Aluminium
- 6. Papan/kayu

#### **2.4.5 Komponen Atap**

Merupakan komponen bangunan yang melindungi bangunan dari gangguan atau ancaman iklim seperti panas matahari, hujan, angin, dsb. Atap berfungsi untuk melindungi bangunan yang ada dibawahnya dari pengaruh cuaca maupun bendabenda yang menggangu. Keaneka ragaman material memberikan pertimbangan kepada anda untuk memilih bahan untuk konstruksi atap. Jenis- jenis yang umum adalah sebagai berikut :

## 1. Rangka Kayu

Sejak dahulu rangka atap kayu banyak digunakan dalam bangunan rumah tinggal. Namun banyaknya permentaan dan kebutuhan kayu dengan kualitas yang baik menyebabkan persediaan alam akan kayu makin sulit di pasaran. Harga pun jadi relatif mahal apalagi untuk mendapatkan kualitas yang tebaik. Keuntungan rangka kayu adalah jika anda akan mengexpose rangka atap. Keaslian profil kayu dapat menambah keindahan rumah anda. Tapi kerugiannya adalah kerentanan kayu terhadap rayap yang bisa menjadi masalah besar. Maka treatment anti rayap yang benar diperlukan sebelum anda memasang rangka kayu

2. Rangka atap baja ringan

Banyak cara yang digunakan untuk mengurangi ketergantungan terhadap penggunaan kayu sebagai rangka atap. Yang paling populer saat ini adalah penggunaan atap baja ringan. Baja ringan terbuat dari bahan baja dengan campuran aluminium dan zink. Keunggulannya tentu bahan ini lebih ringan, tidak muai, tahan karat, tidak mudah lapuk, anti rayap dan kuat sampai puluhan tahun. Ranka atap baja ringan juga lebih efisien dari segi biaya maupun juga waktu. Suatu studi menyimpulkan rangka atap dari kayu lebih mahal rata2 116 % dibanding rangka atap baja ringan. Waktu penyelesaiannya pun rangka kayu lebih lambat 75 % dibanding rangka baja ringan. Namun rangka atap baja ringan tidak untuk rangka yang diexpose. Rangka ini lebih cocok tertutup oleh penutup atap dan plafon. Anda dapat memilih sesuai dengan delera dan budget yang ada.

#### **2.4.6 Komponen Perlengkapan Interior**

Merupakan komponen bangunan untuk mengubah ruang dalam, mengisi dan memperlengkapi bangunan. Antara lain : tempat tidur, lemari makan, lemari pakaian, lemari buku, meja tulis dan kursi, meja makan dan kursi, meja tamu dan kursi, lemari buffet, sofa, dapur, tempat mencuci,dan pigura dinding.

#### **2.4.7 Komponen Perlengkapan Exterior**

Merupakan komponen bangunan untuk mengubah sisi luar dari bangunan.

- 1. Pertamanan (landscaping)
- 2. Interblock-paving stone- grass block (pengerasan halaman)
- 3. Jenis pipa (besi, baja, aluminium, paralon(pvc), asbest, beton, tanah(hong), keramik, tembaga, kuningan, karet/plastic(slang),
- 4. Kelas pipa paralon/PVC
- 5. Ashpal

### **2.4.8 Komponen Perlengkapan Penunjang**

Merupakan komponen bangunan bidang perencanaan lain yang menunjang operasional bangunan.

- 1. Instalasi Listrik dan Komunikasi
- 2. Instalasi Mekanis (Lift, escalator, AC, dll)
- 3. Instalasi Plumbing (Air bersih, air panas, sanitari, pemadam kebakaran dll)

### **2.5 Microsoft Project**

*Microsoft Project* adalah suatu paket program sistem perencanaan suatu proyek. Dengan bantuan program ini seorang pimpinan proyek akan dibantu untuk memperhitungkan jadwal suatu proyek secara terperinci pekerjaan demi pekerjaan. Kita dapat memperkirakan kapan sebuah proyek akan diselesaikan jika pekerjaan dimulai hari ini. Jika proyek yang dikerjakan tersebut adalah sebuah proyek besar, maka *Microsoft Project* mampu menghubungkan antara satu subproyek dengan subproyek yang lain yang saling berkaitan, kemudian mengelola keseluruhan proyek tersebut ke dalam suatu *file* proyek.

*Microsoft Project* juga mampu membantu melakukan pencatatan dan pemantauan terhadap penggunaan sumber daya, baik yang berupa sumber daya manusia, material maupun sumber daya peralatan. Pada *Microsoft Project* dicatat kebutuhan tenaga kerja pada setiap sektor pekerjaan, juga dicatat jam kerja, jam lembur pegawai, dan mengkalkulasi biaya bagi tenaga kerja, biaya tetap, total biaya proyek, serta membantu mengontrol penggunaan tenaga kerja pada beberapa pekerjaan untuk menghindari *overallocation* (kelebihan beban pada penggunaan tenaga kerja). Semua tahapan dalam proyek bisa disajikan ke dalam suatu laporan. Laporan itu dapat berupa penjadwalan, penggunaan sumber daya, pengeluaran biaya tetap, biaya peralatan, dan biaya tenaga kerja.

Konsep dasar *Microsoft Project* adalah mengelola, menjadwalkan, memperkirakan, membandingkan, menganalilis dan melakukan berbagai pekerjaan lainnya di dalam proyek.

Program ini sangat berguna untuk membantu seorang perencana proyek untuk membuat perencanaan atau penjadwalan terhadap proyek-proyek yang sedang dan akan di kerjakan. Dari perencanaan dan penjadwalan tersebut, akan dihasilkan suatu rencanaproyek yang lebih konkrit dan mudah dipahami.

Berdasarkan rencana proyek yang lebih konkrit ini akan lebih memungkinkan semua orang terlibat dalam proyek, baik pimpinan, perencana dan para pelaksana untuk melakukan negosiasi awal. Hal ini dilakukan dengan melibatkan pengelolaan *task* (macam-macam kegiatan/pekerjaan), *Resource* (sumber daya manusia,peralatan yang dialokasikan untuk mengerjakan pekerjaan tersebut), dan *Schedule* (jadwal kapan pekerjaan akan dimulai dan kapan selesai).

Jika semua pihak yang terkait telah menyetujui, Rencana Proyek ini kemudian ditetapkan sebagai Rencana dasar atau dalam *Microsoft Project* disebut *Baseline*. Setelah rencana berjalan, atau dengan kata lain proyek telah dikerjakan, dari waktu terjadi perkembanga.

Jadi, bagi perusahaan, semua pekerjaaan yang bisa direncanakan tenaga kerjanya, peralatan dan bahan-bahannya, biaya serta memerlukan pemantauan hasil pelaksanaanya, memiliki kemudahan melakukan seluruh pekerjaan tersebut karena dapat dibantu pengelolaannya melalui *Microsoft Project.*

*Microsoft Project* memiliki memiliki model tampilan *layer* yang amat banyak jenisnya. Hal ini disesuaikan dengan kebutuhan informasi yang harus dimasukkan ke dalam program maupun hasil laporan yang akan diperoleh dalam program ini. Secara garis besar tampilan *layer Microsoft Peroject* dibagi menjadi tiga macam, yaitu :

1. Tabel, yaitu bentuk lembar kerja berkolom-kolom seperti pada program *spreadsheet.*

- 2. Grafik, yaitu tampilan bentuk grafik batang maupun kotak-kotak yang dihubungkan dengan garis.
- 3. Kalender, yaitu bentuk tampilan yang menggambarkan pola penanggalan yang dimaksudkan untuk mempermudah penglihatan dalam skala waktu.

# **2.5.1 Istilah Dalam** *Microsoft Project*

Pada *Microsoft Project* terdapat beberapa istilah-istilah penting yang sering digunakan antara lain sebagai berikut :

1. *Task* (tugas)

Tingkatan proyek setelah organisasi, proyek, aktifitas, operasi, dan proses Arrow pada CPM, node pada PDM

2. *Duration*

Penentuan durasi membutuhkan informasi volume dan produkktivitas

3. *Start*

Waktu dimulainya pekerjaan

4. *Finish*

Waktu selesainya pekerjaan

5. *Predecessor*

Kegiatan pendahulu dari kegiatan yang dimaksud

6. *Resource*

Segala sumber daya yang diperlukan agar kegiatan dapat terlaksana

7. *Cost*

Komponen biaya yang terdapat pada penyelesaian pekerjaan

8. *Baseline*

Ketetapan jadwal dan biaya proyek

9. *Gantt Chart*

Tampilan perencanaan proyek dengan tabulasi dan diagram batang

10. *Tracking*

Evalusai pelaksanaan terhadap perencanaan pekerjaan

11. *Milestone*

Kejadian yang dijadikan acuan dalam pelaksanaan pekerjaan

Untuk mempermudah penerapan *Microsoft Project* di perusahaan maka halhal yang diperlukan adalah :

- a. Operating system: direkomendasikan untuk menggunakan *Microsoft window XP Profesional* atau *windows XP Home* pada suatu komputer yang ber-*processor*  Pentium 3 dengan RAM 128 MB. Pentium 233 MHz atau yang lebih tinggi dengan RAM MB, atau *windows 2000* Professional dengan *Service Pack* 3 atau yang lebih baru.
- b. *Hard Disk*: tersedia ruang kosong dalam *hard disk* sebesar 130 MB ( penggunaan ruang *hard disk* akan bervariasi sesuai dengan konfigurasi; instalasi dengan pilihan custom memungkinkan jumlah penggunaan ruangan yang lebih besar maupun kecil).
- c. *CD-Rom drive*
- d. *Super VGA* (800x600) atau monitor dengan resolusi yang lebih tinggi.
- e. *Mouse*, maupun *pointing device* lain yang kompitibel.
- f. *Microsoft Internet Explorer* 5.01 dengan *service pack* 3 atau yang lebih baru, *Internet Explorer* 5.5 dengan *service pack* 2 atau yang lebih baru, *Internet Explorer* 6.0 dengan *service pack* 1 atau yang lebih baru.
- g. *Brainware*, pemakai hendaknya telah memahami prinsip penggunaan *Microsoft Windows* maupun *Microsoft Office* secara umum

# **2.5.2 Menjalankan** *Microsoft Project*

Project 2010 memiliki tampilan dengan perubahan signifikan bila dibanding versi sebelumnya yakni Project 2007. Pada Project 2007, ketika aplikasi office lain telah menggunakan ribbon, aplikasi Project masih menggunakan tampilan toolbar lama. Pada versi Project 2010, tampilan telah seragam dengan aplikasi office lainnya, yakni menggunakan ribbon.

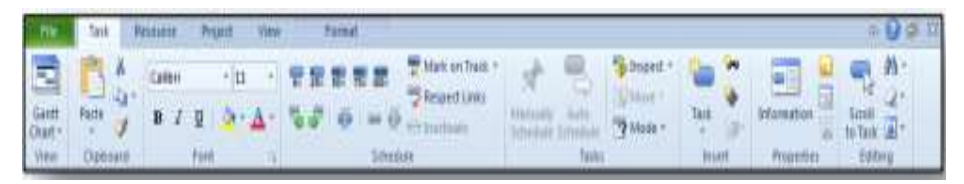

Gambar 2. Ribbon pada MS Project 2010 *Sumber. Budi Harsanto 2011*

# 1. Memulai File Baru

Bila telah terinstalasi, pilih program Microsoft Project 2010. Lalu buka file baru sebagaimana membuka file baru dalam aplikasi office lainnya semisal Word atau Excel.

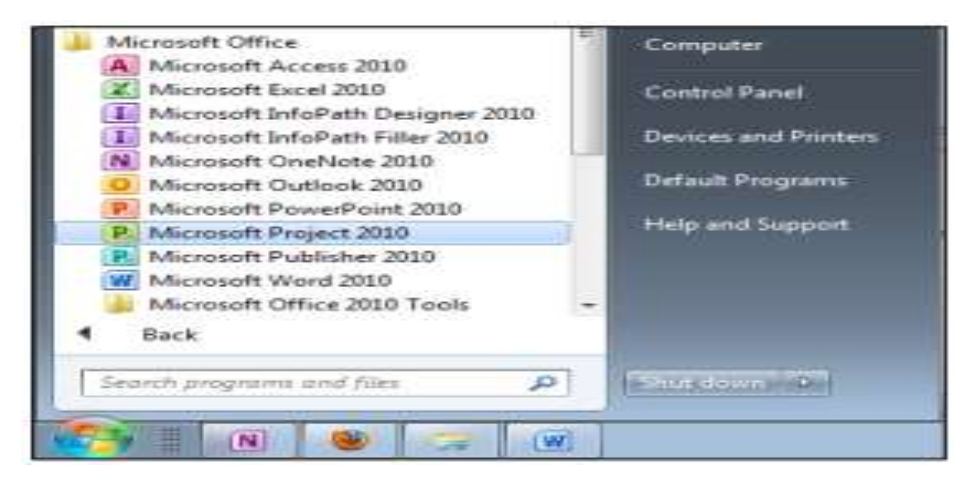

Gambar 3. Membuka MS Project 2010 *Sumber. Budi Harsanto 2011*

2. Daftar Pekerjaan

Lakukan langkah awal sebagai berikut :

a. Masukkan daftar pekerjaan pada kolom Task name

| ÷<br><b>Uavett</b><br>Otal-<br>Wee: | 前→ 四→ →<br>Task.<br>Resource<br>Cellus<br>Paule<br>в<br>Captuurd | sarii Chan Thon<br><b>View</b><br>Parmet<br><b>Present</b><br>$-111$<br>Pint | KD<br><b>Smedule</b> | <sup>449</sup> Mark on fireck -<br>desport Links<br><b>SERVICE CONTROL</b> | Project1 - Microsoft Friged:<br><b>Hamsler</b><br><b>JAURA</b><br>S/Fendizial Octobers<br><b>Tacks</b> | To bespect<br><b>Building</b> +<br><b>Telk</b><br>To Mode 1<br>taunt | e)<br>Information<br><b><i><u>HIGERITAS</u></i></b> | 古<br>۰<br>29:23<br>5011<br><b>Tark</b><br>tunny |
|-------------------------------------|------------------------------------------------------------------|------------------------------------------------------------------------------|----------------------|----------------------------------------------------------------------------|----------------------------------------------------------------------------------------------------|----------------------------------------------------------------------|-----------------------------------------------------|-------------------------------------------------|
|                                     | ø<br>7854                                                        | Task Nave                                                                    | bustion -            | <b>Start</b>                                                               | 25 Apr 11<br>TIP SIS MIT WITH SIS MIT WITH THE SIS MIT WITH SIS MI                                     | <b>IBL Mey '11</b>                                                   | DS May 11                                           | 16 Mo 4                                         |
|                                     | Mode                                                             | Persiapan                                                                    |                      |                                                                            |                                                                                                    |                                                                      |                                                     |                                                 |
|                                     |                                                                  | Membuat Gambar Eangunan                                                      |                      |                                                                            |                                                                                                    |                                                                      |                                                     |                                                 |
| Ŧ                                   |                                                                  | Membersthian Lokasi                                                          |                      |                                                                            |                                                                                                    |                                                                      |                                                     |                                                 |
| ٠                                   |                                                                  | Membawa Perkakas ke Lokasi                                                   |                      |                                                                            |                                                                                                    |                                                                      |                                                     |                                                 |
| s                                   |                                                                  | Pembuatan Pondasi                                                            |                      |                                                                            |                                                                                                    |                                                                      |                                                     |                                                 |
| B                                   |                                                                  | Melakukan Pengukuran                                                         |                      |                                                                            |                                                                                                    |                                                                      |                                                     |                                                 |
| T                                   |                                                                  | Melakukan Penggalian                                                         |                      |                                                                            |                                                                                                    |                                                                      |                                                     |                                                 |
| t                                   |                                                                  | Menuangkan Pondasi                                                           |                      |                                                                            |                                                                                                    |                                                                      |                                                     |                                                 |
| ü                                   |                                                                  | Pembangunan Tembok                                                           |                      |                                                                            |                                                                                                    |                                                                      |                                                     |                                                 |
| 10                                  |                                                                  | Membuat Kerangka Rumah                                                       |                      |                                                                            |                                                                                                    |                                                                      |                                                     |                                                 |
| 11                                  |                                                                  | Membangun Tembok                                                             |                      |                                                                            |                                                                                                    |                                                                      |                                                     |                                                 |
| 13                                  |                                                                  | Initalasi Av                                                                 |                      |                                                                            |                                                                                                    |                                                                      |                                                     |                                                 |
| 15                                  |                                                                  | Pemasangan Atap                                                              |                      |                                                                            |                                                                                                    |                                                                      |                                                     |                                                 |
| 34.                                 |                                                                  | Pemasangan Kayu Rangka                                                       |                      |                                                                            |                                                                                                    |                                                                      |                                                     |                                                 |
| 15                                  |                                                                  | Memasang Genting                                                             |                      |                                                                            |                                                                                                    |                                                                      |                                                     |                                                 |
| 16                                  |                                                                  | Memasang Listrik                                                             |                      |                                                                            |                                                                                                    |                                                                      |                                                     |                                                 |
| 1F                                  |                                                                  | Instalasi Telepon                                                            |                      |                                                                            |                                                                                                    |                                                                      |                                                     |                                                 |
| <b>Cial</b>                         |                                                                  |                                                                              |                      |                                                                            | 不干地                                                                                                    |                                                                      |                                                     |                                                 |
| Ticida                              |                                                                  | New Textor: Manually Schmitzed                                               |                      |                                                                            |                                                                                                    |                                                                      | 的超速前前区                                              |                                                 |
|                                     | W.<br>面                                                          | 画                                                                            |                      |                                                                            |                                                                                                    |                                                                      | <b>H</b> H G T                                      | <b>Ikie</b>                                     |

Gambar 4. Memasukkan daftar pekerjaan

b. Simpan dahulu file tersebut

Setelah selesai mengisi daftar pekerjaan, simpan terlebih dahulu klik file kemudian save.

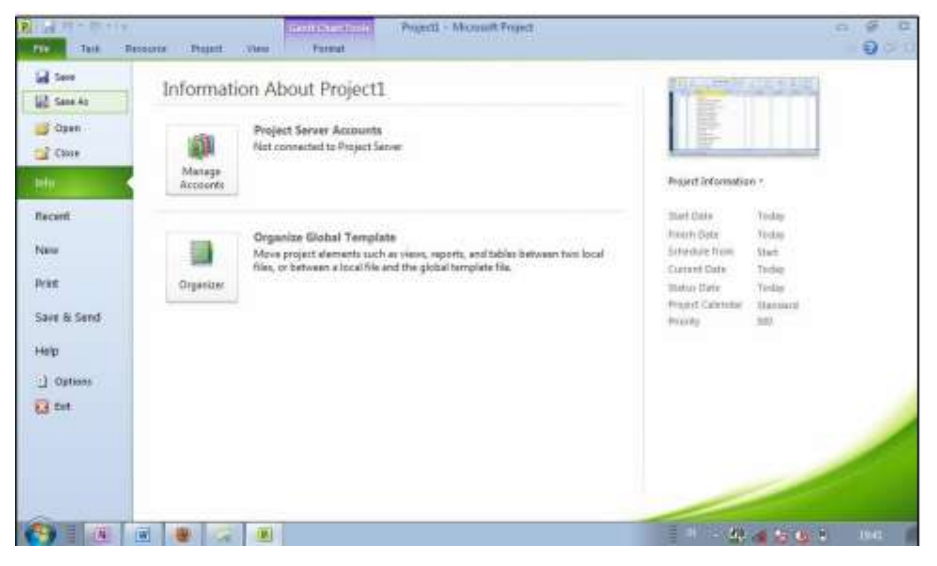

Gambar 5. Menyimpan file *Sumber. Budi Harsanto 2011*

c. Kembali pada file tersebut, lalu lakukan outlining dengan mengklik *indent* atau *outdent*. Maka tampilan daftar pekerjaan akan muncul seperti berikut :

| m                               |    | 大地下面<br>Tash:               | Research               | Gasti Chall Tout<br>Parmet<br>Prezent<br><b>Weter</b> |                    |                                                         | Resert Runal 1-Tell - Microsoft Project                                                        |                                                                | m<br>۰.                                                      | п<br>$\circ$ $\Omega$ or $\Pi$ |
|---------------------------------|----|-----------------------------|------------------------|-------------------------------------------------------|--------------------|---------------------------------------------------------|------------------------------------------------------------------------------------------------|----------------------------------------------------------------|--------------------------------------------------------------|--------------------------------|
| ۹.<br>Gertt<br>Chart 1<br>Vitte |    | <b>Mastle</b><br>Christiana | Cylins<br>Ð            | $+11$<br>Fresh                                        | <b>Schedule</b>    | Mark on York -<br>S Respect Limited<br>dilli tractivate | <b>St. Insurent</b><br><br>UMmix =<br><sup>79</sup> Music<br>ithobin, Soveture<br><b>Tucks</b> | <b>Contract</b><br><b>Tack</b><br>Interestion<br><b>Bitert</b> | 5046<br><b>HISTAR</b><br><b>Fragerher</b><br><b>Exetives</b> |                                |
|                                 |    | $\sigma$                    | T#54<br>$\overline{a}$ | Titsk Nave                                            | Duretion __ Istart |                                                         | 25 Apr 11                                                                                      | 02 May '11                                                     | ON MAY '11                                                   | 10 Mai 4                       |
|                                 |    |                             | Mode                   |                                                       |                    |                                                         | T . S S M T W T . S S M T W T . S S M T W T . S S T                                            |                                                                |                                                              | MT <sub>I</sub>                |
|                                 |    |                             |                        | Persiapan                                             | 1 day?             | <b>Wed 27.</b>                                          | 1940                                                                                           |                                                                |                                                              |                                |
|                                 |    |                             |                        | Membuat Gambar Bangunan                               |                    |                                                         |                                                                                                |                                                                |                                                              |                                |
|                                 | ×  |                             |                        | Membersihkan Lokasi                                   |                    |                                                         |                                                                                                |                                                                |                                                              |                                |
|                                 | 4  |                             |                        | Membawa Perkakas ke Lokas                             |                    |                                                         |                                                                                                |                                                                |                                                              |                                |
|                                 | n  |                             |                        | - Pembuatan Pondasi                                   | 1 day?             | Wed 27                                                  |                                                                                                |                                                                |                                                              |                                |
|                                 | и  |                             |                        | Melakukan Pengukuran.                                 |                    |                                                         |                                                                                                |                                                                |                                                              |                                |
|                                 | ż  |                             |                        | Melakukan Penggalian                                  |                    |                                                         |                                                                                                |                                                                |                                                              |                                |
|                                 | и  |                             |                        | Menuangkan Pondasi                                    |                    |                                                         |                                                                                                |                                                                |                                                              |                                |
|                                 | ü  |                             |                        | Pembangunan Tembok                                    | 1 day?             | Wed 27.                                                 | <b>COMPANY</b>                                                                                 |                                                                |                                                              |                                |
|                                 | 36 |                             |                        | Membuat Kerangka Rumah                                |                    |                                                         |                                                                                                |                                                                |                                                              |                                |
|                                 | 11 |                             |                        | Membangun Tembok                                      |                    |                                                         |                                                                                                |                                                                |                                                              |                                |
|                                 | 11 |                             |                        | Instalasi Air                                         |                    |                                                         |                                                                                                |                                                                |                                                              |                                |
|                                 | 13 |                             |                        | - Pemasangan Atap                                     | 1 day?             | Wed 27.                                                 |                                                                                                |                                                                |                                                              |                                |
|                                 | 34 |                             |                        | Pemasangan Kayu Rangka                                |                    |                                                         |                                                                                                |                                                                |                                                              |                                |
|                                 | 15 |                             |                        | Memasang Genting                                      |                    |                                                         |                                                                                                |                                                                |                                                              |                                |
|                                 | 2h |                             |                        | Memasang Listrik                                      |                    |                                                         |                                                                                                |                                                                |                                                              |                                |
|                                 | з× |                             |                        | Instalasi Telepon                                     |                    |                                                         |                                                                                                |                                                                |                                                              |                                |
|                                 | 佃  |                             |                        |                                                       |                    |                                                         | $+14.193$                                                                                      |                                                                |                                                              |                                |
| Neach                           |    |                             |                        | Mess Tasks - Maryanth Scheduled                       |                    |                                                         |                                                                                                |                                                                | <b>BERTHER</b>                                               |                                |
|                                 |    | N)                          | (W)                    | (B)                                                   |                    |                                                         |                                                                                                | $1 - 2$ and $-1$                                               | 1540                                                         |                                |

Gambar 6. Daftar Pekerjaan setelah di *indent* atau *outdent Sumber. Budi Harsanto 2011*

# 3. Durasi Pekerjaan

Dari daftar pekerjaan di atas, pada kolom di samping task name terdapat kolom *duration*. Isi kolom dengan durasi sesuai daftar pekerjaan.

| ы.                   | Tack<br><b>Brezume</b><br>Calibri | <b><i>Termat</i></b><br><b>Present</b><br><b>Yitus</b><br>$+111$ |                         | Mark on frask       | To because                                          |                         |                       | 深豆          |
|----------------------|-----------------------------------|------------------------------------------------------------------|-------------------------|---------------------|-----------------------------------------------------|-------------------------|-----------------------|-------------|
|                      |                                   |                                                                  |                         | <b>Manuel Links</b> | EUMINE*                                             |                         |                       |             |
| Gantt<br><b>Chat</b> | <b><i>Pade</i></b><br>$B$ $I$     |                                                                  |                         | <b>COLLEGE</b>      | halls<br>79 Millet T<br><b>Sylvenson</b> Salvanical | Tare.                   | Internation           | Sciol       |
| <b>Vitro</b>         | Clientriwist                      | Furt                                                             | Sithirdule              |                     | Tecks                                               | bisert                  | Properties            | Eidding     |
|                      | ō<br>Mode                         | <b>Task Name</b>                                                 | $-$ Ourstion $-$ little |                     | 35 Apr 11                                           | 01 May 11<br><b>ULI</b> | OH May "11            | 16 Mis =    |
|                      |                                   | <b>Persiapan</b>                                                 | 2 days                  | Wed 27.             |                                                     |                         |                       |             |
|                      |                                   | Membuat Gambar Bangunan 2 days                                   |                         |                     | -                                                   |                         |                       |             |
| 3                    |                                   | Membersihkan Lokasi                                              | 1 day                   |                     |                                                     |                         |                       |             |
| ¥                    |                                   | Membawa Perkakas ko Lokas 1 day                                  |                         |                     | $\sim$                                              |                         |                       |             |
| ö,                   |                                   | - Pembuatan Pondasi                                              | 2 days                  | Wed 27.             |                                                     |                         |                       |             |
| ü                    |                                   | Melakukan Pengukuran                                             | 1 day                   |                     | ٠<br>÷                                              |                         |                       |             |
| Ŧ                    |                                   | Melakukan Penggalian                                             | 2 days                  |                     | -<br>$-0.00000$                                     |                         |                       |             |
| n                    |                                   | Menuangkan Pondasi                                               | 1 day                   |                     |                                                     |                         |                       |             |
| y                    |                                   | Pembangunan Tembok                                               | 3 days                  | <b>Wed 27</b>       |                                                     |                         |                       |             |
| 30                   |                                   | Membuat Kerangka Rumah                                           | 2 days                  |                     |                                                     |                         |                       |             |
| 11                   |                                   | Membangun Tembok                                                 | 3 days                  |                     |                                                     |                         |                       |             |
| $\mathbf{u}$         |                                   | Instalasi Air                                                    | 1 dáy                   |                     | -                                                   |                         |                       |             |
| 13                   | ъ                                 | Pemasangan Atap                                                  | 2 days                  | Wed 27.             |                                                     |                         |                       |             |
| 34                   |                                   | Pemasangan Kayu Rangka                                           | $2$ days                |                     | <b>COLOR</b>                                        |                         |                       |             |
| 35                   |                                   | Memasang Genting                                                 | 2 days                  |                     | $\sim$                                              |                         |                       |             |
| <b>SB</b><br>Цũ.     |                                   | Memasang Listnik                                                 | 1 day                   |                     | ÷                                                   |                         |                       |             |
| 13                   |                                   | Instalasi Telepon                                                | 1 day                   |                     |                                                     |                         |                       |             |
| (5)                  |                                   |                                                                  |                         |                     | $+ 450$                                             |                         |                       |             |
| <b>Besch</b>         |                                   | West Taiki: Manuary Scheduled                                    |                         |                     |                                                     |                         | <b>UNITED SERVICE</b> |             |
|                      | 圃<br>丽                            | 副                                                                |                         |                     |                                                     |                         | $-288864$             | <b>INCH</b> |

Gambar 7. Daftar pekerjaan setelah diisi durasi *Sumber. Budi Harsanto 2011*

4. Relasi Pekerjaan

Relasi pekerjaan dibuat untuk mengaitkan pekerjaan-pekerjaan yang saling berhubungan. Jenis-jenis hubungan yang mungkin terjadi adalah :

• Finish to Start (FS)

Suatu pekerjaan (B) tidak boleh dimulai sampai pekerjaan lain (A) selesai.

• Start to Start (SS)

Suati pekerjaan (B) tidak boleh dimulai sebelum pekerjaan lain (A) dimulai juga.

• Finish to Finish (FF)

Suatu pekerjaan (B) tidak dapat diselesaikan sampai pekerjaan lain (A) diselesaikan.

• Start to Finish (SF)

Suatu pekerjaan (B) tidak dapat diselesaikan sampai pekerjaan lain (A) dimulai.

Cara untuk membuat hubungan pekerjaan adalah sebagai berikut :

a. Sorot 2 pekerjaan yang saling berhubungan

| $\mathbf{r}$<br>F.<br>Gatto<br>Chart-<br>View | <b><i><u>Esternore</u></i></b><br>Tapk<br>Calibri<br>Patte<br>Outseard | Forwat<br>Project<br><b>Stew</b><br>$-111$<br>u<br>Fort | Schedule          | M. Mark on Track =<br>S Reupert Links<br>alli-Inadivate | Marziake<br>夜上戦車<br>Schedule Schedule<br>Taiks | <b>Salimped</b><br>$1.1$ Move $-$<br>79 Mode 1 | Tark<br>Information<br><b>Properties</b><br><b>Misiahl</b>                                     | ◎ ◎ 谜 图<br>33<br>Small<br>п<br>to Tark<br>Edition        |
|-----------------------------------------------|------------------------------------------------------------------------|---------------------------------------------------------|-------------------|---------------------------------------------------------|------------------------------------------------|------------------------------------------------|------------------------------------------------------------------------------------------------|----------------------------------------------------------|
|                                               | Task<br>$\Omega$                                                       | <b>Tiroli Name</b>                                      | Durattent . Start |                                                         | Firish                                         | Predecessors                                   | 25 Apr '11                                                                                     | 02 May '11<br>$W[T]$ $F[S]$ $S$ $M[T]$ $W[T]$ $F[S]$ $S$ |
|                                               | Mode                                                                   | Persiapan                                               | 2 days            | Wed 27/04/11 Thu 28/04/11                               |                                                |                                                | MT.<br><b>Colorador</b>                                                                        |                                                          |
|                                               | v.                                                                     | Membuat Gambar Bangunan 2 days                          |                   |                                                         |                                                |                                                | -                                                                                              |                                                          |
| ٠                                             |                                                                        | Membersihkan Lokasi                                     | 1 day             |                                                         |                                                |                                                | ÷                                                                                              |                                                          |
|                                               |                                                                        | Membawa Perkakas ke Lokas 1 day                         |                   |                                                         |                                                |                                                | $\sim$                                                                                         |                                                          |
|                                               |                                                                        | Pembuatan Pondasi                                       | 2 days            | Wed 27/04/11 Thu 28/04/11                               |                                                |                                                |                                                                                                |                                                          |
|                                               |                                                                        | Melakukan Pengukuran                                    | 1 day             |                                                         |                                                |                                                | $\sim$                                                                                         |                                                          |
|                                               |                                                                        | Melakukan Penggalian                                    | 2 days            |                                                         |                                                |                                                | $\frac{1}{2} \left( \frac{1}{2} \right) \left( \frac{1}{2} \right) \left( \frac{1}{2} \right)$ |                                                          |
|                                               |                                                                        | Menuangkan Pondasi                                      | $1$ day           |                                                         |                                                |                                                | $\sim$                                                                                         |                                                          |
|                                               | 쀙                                                                      | Pembangunan Tembok                                      | 3 days            | Wed 27/04/11 Fri 29/04/11                               |                                                |                                                |                                                                                                |                                                          |
| 10                                            |                                                                        | Membuat Kerangka Rumah                                  | 2 days            |                                                         |                                                |                                                | -                                                                                              |                                                          |
| 11                                            |                                                                        | Membangun Tembok                                        | 3 days            |                                                         |                                                |                                                |                                                                                                |                                                          |
| 11                                            |                                                                        | Instalasi Air                                           | 1 day.            |                                                         |                                                |                                                |                                                                                                |                                                          |
| 13                                            |                                                                        | Pernasangan Atap                                        | 2 days            | Wed 27/04/11 Thu 28/04/11                               |                                                |                                                | ست                                                                                             |                                                          |
| 14                                            |                                                                        | Pemasangan Kayu Rangka                                  | 2 days            |                                                         |                                                |                                                | and the con-                                                                                   |                                                          |
| 15                                            |                                                                        | Memasang Genting                                        | 2 days            |                                                         |                                                |                                                | $\overline{\phantom{a}}$                                                                       |                                                          |
| 16                                            |                                                                        | Memasang Listrik                                        | $1$ day           |                                                         |                                                |                                                | $\sim$                                                                                         |                                                          |
| 17                                            |                                                                        | Instalasi Telepon                                       | 1 day             |                                                         |                                                |                                                |                                                                                                |                                                          |
| W                                             |                                                                        |                                                         |                   |                                                         |                                                |                                                | <b>E 4</b><br>ш                                                                                |                                                          |
| <b>Steachy</b>                                |                                                                        | New Tasks / Manuaty Scheduled                           |                   |                                                         |                                                |                                                | $25.0910(-)$                                                                                   | Пï                                                       |
| 礭                                             | N<br>W                                                                 | E<br>ø<br>$\mathbb{R}$                                  |                   |                                                         |                                                |                                                | <b>RE 20 30 11</b>                                                                             | 25-23<br>面                                               |

Gambar 8. Sorot pekerjaan yang saling berhubungan

*Sumber. Budi Harsanto 2011*

b. Klik tanda rantai yang berarti link.

|                                    | m  | 時代(1883) 1<br>Tapk<br>Remonte  | Билгізмет Тонн<br>Forwat<br>Project<br><b>View</b> |                      | Project flumah 3-Danmon - Mormott Project                                |                        |                                    |                                          |                           |                                                                                                | ◎ ● 甲虫                              |
|------------------------------------|----|--------------------------------|----------------------------------------------------|----------------------|--------------------------------------------------------------------------|------------------------|------------------------------------|------------------------------------------|---------------------------|------------------------------------------------------------------------------------------------|-------------------------------------|
| Ξ<br>Gatt<br>Chart-<br><b>View</b> |    | Paste<br>Омбеал                | $-111$<br>Calibri<br>Fort                          | 44.83<br>Schedule    | Mi Mark on Track -<br>Respect Links<br>alla Inactivate                   | <b>HOP</b><br>Murazziy | 法以终止<br>Schemale Schedule<br>Taiks | To Impact<br>$1.1$ Move $-$<br>79 Mode 1 | Tark<br><b>Motel1</b>     | breamstion<br>Properties                                                                       | ž3<br>Small<br>to Tark M<br>Editing |
|                                    |    | Task<br>O                      | <b>Tiesa Name</b>                                  | Link Tasks (Chil-F2) |                                                                          |                        |                                    | . Predecessors                           | <b>CARA</b><br>25 Apr '11 | MITWITHSSMITWITHSS                                                                             | 02 May '11                          |
|                                    |    | Mode                           | Persiapan                                          |                      | Link the selected tasks so that one                                      |                        | /04/11                             |                                          |                           |                                                                                                |                                     |
|                                    |    |                                | Membuat Gambar Bangunan                            | in finithed.         | fusik zahlnot start until another task                                   |                        | 8/04/11                            |                                          |                           |                                                                                                |                                     |
|                                    |    |                                | Membersihkan Lokasi                                |                      | Your cars also test, tacto in power                                      |                        | $/04/11$ 2                         |                                          |                           |                                                                                                |                                     |
|                                    |    |                                | Membawa Perkakas ke Lokas                          |                      | weet, for example, size a                                                |                        |                                    |                                          |                           | $\sim$                                                                                         |                                     |
|                                    | s  |                                | Pembuatan Pondasi                                  |                      | Start-Iz: Start Link when type facts.<br>ment to start at the same time. |                        | B/04/11                            |                                          |                           |                                                                                                |                                     |
|                                    | £  |                                | Melakukan Pengukuran                               | I day                |                                                                          |                        |                                    |                                          |                           | $\sim$                                                                                         |                                     |
|                                    | b. |                                | Melakukan Penggalian                               | 2 days               |                                                                          |                        |                                    |                                          |                           | $\frac{1}{2} \left( \frac{1}{2} \right) \left( \frac{1}{2} \right) \left( \frac{1}{2} \right)$ |                                     |
|                                    | ĸ  |                                | Menuangkan Pondasi                                 | 1 day                |                                                                          |                        |                                    |                                          |                           | $\sim$                                                                                         |                                     |
|                                    | ä  | 삠                              | Pembangunan Tembok                                 | 3 days               | Wed 27/04/11 Fri 29/04/11                                                |                        |                                    |                                          |                           |                                                                                                |                                     |
|                                    | 10 |                                | Membuat Kerangka Rumah                             | 2 days               |                                                                          |                        |                                    |                                          |                           | $\frac{1}{2}$                                                                                  |                                     |
|                                    | 11 |                                | Membangun Tembok                                   | 3 days               |                                                                          |                        |                                    |                                          |                           |                                                                                                |                                     |
|                                    | 11 |                                | Instalasi Air                                      | 1 day                |                                                                          |                        |                                    |                                          |                           | $\sim$                                                                                         |                                     |
|                                    | 13 |                                | Pernasangan Atap                                   | 2 days               | Wed 27/04/11 Thu 28/04/11                                                |                        |                                    |                                          |                           |                                                                                                |                                     |
|                                    | 14 |                                | Pernasangan Kayu Rangka                            | 2 days               |                                                                          |                        |                                    |                                          |                           | -<br>-                                                                                         |                                     |
|                                    | 15 |                                | Memasang Genting                                   | 2 days               |                                                                          |                        |                                    |                                          |                           | -                                                                                              |                                     |
|                                    | 16 |                                | Memasang Listrik                                   | 1 <i>day</i>         |                                                                          |                        |                                    |                                          |                           | $\sim$                                                                                         |                                     |
|                                    | 17 |                                | Instalasi Telepon                                  | $1$ day              |                                                                          |                        |                                    |                                          |                           | ÷.<br>$\sim$                                                                                   |                                     |
|                                    | G  |                                |                                                    |                      |                                                                          |                        |                                    |                                          | $\mathbf{r}$<br>ю         |                                                                                                |                                     |
| <b>Steach</b>                      |    |                                | New Tasks ; Mansayly Scheduled                     |                      |                                                                          |                        |                                    |                                          |                           | <b>INSTRUCTION</b>                                                                             | $\sqrt{2}$                          |
|                                    |    | (W)<br>$\overline{\mathbf{N}}$ | 同<br>23<br>$\mathbb{R}$<br>$\tilde{\phantom{a}}$   |                      |                                                                          |                        |                                    |                                          | <b>In</b>                 | $-32 = 32 +$                                                                                   | 3534<br>m                           |

Gambar 9. Tampilan setelah mengklik tanda rantai *Sumber. Budi Harsanto 2011*

c. Di layar bagian kanan, terdapat Gantt Chart dan muncul tanda panah yang mencerminkan hubungan antara dua pekerjaan.

| ۳.<br>Gaitt<br>Chair-<br><b>View</b> | Californ<br>Faida<br>Disboard | - 11<br>Form                    | 10<br>Schemie     | Mark on Track +<br>S Retirect Links<br>- instiwte | Hu<br>Auto<br>chemiste Schedule<br>Téréz | to Imager.<br>12 klové +<br><sup>79</sup> Mode =                      | Infamation<br>Tark<br><b><i><u>Incoerties</u></i></b><br><b>Insert</b> | Stral<br>Editing |
|--------------------------------------|-------------------------------|---------------------------------|-------------------|---------------------------------------------------|------------------------------------------|-----------------------------------------------------------------------|------------------------------------------------------------------------|------------------|
|                                      | Task<br>$\bf{O}$              | THER NAME                       | Duration: - Mart  |                                                   | $-$ Finish                               | Pradecessory                                                          | (25 Apr 11)<br>WITHS SMITWITHS S<br>MIT                                | CIT May '11      |
|                                      | Mode<br>ъ                     | Persiapan                       | 3 days            | Wed 27/04/11 Fri 29/04/11                         |                                          |                                                                       |                                                                        |                  |
|                                      |                               | Membuat Gambar Bangunan 2 days  |                   | Wed 27/04/11 Thu 28/04/11                         |                                          |                                                                       |                                                                        |                  |
|                                      |                               | Membersihkan Lokasi             | 1.6a <sub>Y</sub> | Fri 29/04/11                                      |                                          | Fili 29 Task Link: Finish to Start (FS)                               | Lap:0d                                                                 |                  |
|                                      |                               | Membawa Perkakas ke Lokas 1 day |                   |                                                   |                                          | From: (3) 2) Membuat Gambar Bangunan<br>To: (ID 3) Mambershian Lokasi |                                                                        |                  |
|                                      |                               | Pembuatan Pondasi               | 2 days            | Wed 27/04/11 Thu 28/09/11                         |                                          |                                                                       |                                                                        |                  |
|                                      |                               | Melakukan Pengukuran            | $1$ day           |                                                   |                                          |                                                                       | $\sim$                                                                 |                  |
|                                      |                               | Melakukan Penggalian            | 2 days            |                                                   |                                          |                                                                       |                                                                        |                  |
|                                      |                               | Menuangkan Pondasi              | 1 day             |                                                   |                                          |                                                                       |                                                                        |                  |
| 古山村市                                 |                               | Pembangunan Tembok              | 3 days            | Wed 27/04/11 Fri 29/04/11                         |                                          |                                                                       |                                                                        |                  |
| 10                                   |                               | Membuat Kerangka Rumah          | 2 days            |                                                   |                                          |                                                                       | -                                                                      |                  |
| 11                                   |                               | Membangun Tembok                | 3 days            |                                                   |                                          |                                                                       |                                                                        |                  |
| 12                                   |                               | Instalaci Air                   | 1 day             |                                                   |                                          |                                                                       | $\sim$                                                                 |                  |
| 18                                   |                               | Pernasangan Atap                | 2 days            | Wed 27/04/11 Thu 28/04/11                         |                                          |                                                                       |                                                                        |                  |
| 14                                   |                               | Pemasangan Kayu Rangka          | 2 days            |                                                   |                                          |                                                                       |                                                                        |                  |
| 15                                   |                               | Memasang Genting                | 2 days            |                                                   |                                          |                                                                       | -                                                                      |                  |
| 16                                   |                               | Memasang Listrik                | $1$ day           |                                                   |                                          |                                                                       | ÷                                                                      |                  |
| 13                                   |                               | Instalasi Telepon               | 1 day             |                                                   |                                          |                                                                       | $\sim$                                                                 |                  |
| œ                                    |                               |                                 |                   |                                                   |                                          |                                                                       | m                                                                      |                  |

Gambar 10. Hubungan antara 2 pekerjaan *Sumber. Budi Harsanto 2011*

d. Klik ganda tanda panah yang baru muncul tersebut. Akan muncul tampilan seperti berikut pada gambar 11 . Pilih hubungan yang paling tepat untuk pekerjaan-pekerjaan yang dihubungkan tersebut.

|                                     |    | Takk             |               | Resource | Gintty has fore<br>Project<br>View   | Format       |                                 |                                                    | Preject Rumah 3-Danmark - Microsoft Propert    |                                         |                                |                                                                                                    | 53                                       |
|-------------------------------------|----|------------------|---------------|----------|--------------------------------------|--------------|---------------------------------|----------------------------------------------------|------------------------------------------------|-----------------------------------------|--------------------------------|----------------------------------------------------------------------------------------------------|------------------------------------------|
| F.<br>Gantt<br><b>Charl</b><br>View |    | Pásté<br>Окиевия |               | Calibir  | $-115$<br>Form                       |              | <b>KDI</b><br>Schedule          | Mark on Track -<br>Skrawd Links<br>alla Inactivata | <b>Manualry</b><br>Schmister Schedule<br>Tacks | to Inspect<br>12 Mayıs -<br>The Model 4 | <b>Tark</b><br><b>Eris ert</b> | <b>Determinism</b><br><b>Freperties</b>                                                                                                    | <b>Scrool</b><br>for Turk<br>Editing     |
|                                     |    | o                | Task<br>Mode. |          | Taxik Name                           |              | Duration Start                  |                                                    | Finish                                         | Predecessory                            | [2% Apr 13]<br>M.I.T.IWI       |                                                                                                    | 01 May 11<br><b>TILES SIMILIWE LESSE</b> |
|                                     | z  |                  |               |          | Persiapan                            |              | 3 days                          |                                                    | Wed 27/04/11 Fri 29/04/11                      |                                         |                                |                                                                                                    |                                          |
|                                     | z  |                  |               |          | Membuat Gambar Bangunan 2 days       |              |                                 |                                                    | Wed 27/04/11 Thu 28/04/11                      |                                         |                                |                                                                                                    |                                          |
|                                     | ×  |                  |               |          | Membersihkan Lokasi                  |              | Task Deparatoricy               |                                                    |                                                | $-6.80$                                 |                                |                                                                                                    |                                          |
|                                     |    |                  |               |          | Membawa Perkakas ke                  |              |                                 |                                                    |                                                |                                         |                                |                                                                                                    |                                          |
|                                     |    |                  |               |          | Pembuatan Pondasi                    |              | Front: Newboat Gambar Bangunan  |                                                    |                                                |                                         |                                |                                                                                                    |                                          |
|                                     |    |                  |               |          | Melakukan Pengukurat                 | Ter          | Nambershipsn Lokad              |                                                    |                                                |                                         |                                |                                                                                                    |                                          |
|                                     | э  |                  |               |          | Melakukan Penggalian                 | <b>IVPRE</b> | <b><i><u>Infinition</u></i></b> |                                                    | Liet 0d                                        | 뜸                                       |                                | -                                                                                                    |                                          |
| Gardt Oldri                         | ×  |                  |               |          | Menuangkan Pondasi                   |              | Delete                          | OK.                                                | Cancel                                         |                                         |                                |                                                                                                    |                                          |
|                                     | 丰  |                  |               |          | Pembangunan Tembok                   |              |                                 |                                                    |                                                |                                         |                                |                                                                                                    |                                          |
|                                     | tō |                  |               |          | Membuat Kerangka Rumah               |              | 2 days                          |                                                    |                                                |                                         |                                |                                                                                                    |                                          |
|                                     | 11 |                  |               |          | Membangun Tembok                     |              | 3 days                          |                                                    |                                                |                                         |                                |                                                                                                    |                                          |
|                                     | 12 |                  |               |          | Instalasi Air                        |              | 1 day                           |                                                    |                                                |                                         |                                |                                                                                                    |                                          |
|                                     | 18 |                  |               |          | Pemasangan Atap                      |              | 2 days                          |                                                    | Wed 27/04/11 Thu 28/04/11                      |                                         |                                |                                                                                                    |                                          |
|                                     | 34 |                  |               |          | Pemasangan Kayu Rangka               |              | 2 days                          |                                                    |                                                |                                         |                                | $\frac{1}{2} \left( \frac{1}{2} \right) \left( \frac{1}{2} \right) \left( \frac$<br>$\frac{1}{2} \left( \frac{1}{2} \right) \left( \frac{1}{2} \right) \left( \frac{1}{2} \right)$ |                                          |
|                                     | 13 |                  |               |          | Memasang Genting                     |              | 2 days                          |                                                    |                                                |                                         |                                | -                                                                                                    |                                          |
|                                     | 16 |                  |               |          | Memasang Listrik                     |              | 1 day                           |                                                    |                                                |                                         |                                | m                                                                                                    |                                          |
|                                     | 17 |                  |               |          | Instalasi Telepon                    |              | 1 day                           |                                                    |                                                |                                         |                                |                                                                                                    |                                          |
|                                     |    |                  |               |          |                                      |              |                                 |                                                    |                                                |                                         | m                              |                                                                                                    |                                          |
| 单山谷                                 |    |                  |               |          | <b>New Tests: Shampady Scheduled</b> |              |                                 |                                                    |                                                |                                         |                                | <b>NITERHILG</b>                                                                                                    |                                          |
|                                     |    | m.               | W             |          | R<br>注意                              | ø            |                                 |                                                    |                                                |                                         |                                | ■ 一般 ■ 後 0 ●                                                                                                    | 28-251                                   |

Gambar 11. Memilih hubungan pekerjaan

| ٤<br>Givitt<br>Chair-<br><b>View</b> | Californ<br>Fairle<br>Disboard | $-11$<br>۳<br>罡<br>Form         | $= 12$<br>Schemie | Mark on Track +<br>Simportiate<br>alla Institutta | <b>CONTRACT</b><br>Hu<br>disebutaka<br>Auto<br>chemate Samedate<br>Téréz | Salmand.<br>La Maye +<br><sup>79</sup> Mode = | Tark<br>Infamation:<br><b><i><u>Incuerties</u></i></b><br><b>Insert</b>                                                   | Strall<br>in Tank<br>Eating |
|--------------------------------------|--------------------------------|---------------------------------|-------------------|---------------------------------------------------|--------------------------------------------------------------------------|-----------------------------------------------|----------------------------------------------------------------------------------------------------|-----------------------------|
|                                      | Task<br>$\bf{o}$<br>Mids       | Tank Name                       | Duration - Mart   |                                                   | Fonish                                                                   | Pradecessors                                  | (25 Apr 11)<br>MIT WITH FIS IS MITUWIT FIS ST                                                                             | CIT May '11                 |
| t.                                   |                                | Persiapan                       | 2 days            | Wed 27/04/11 Thu 28/04/11                         |                                                                          |                                               |                                                                                                    |                             |
| ×                                    |                                | Membuat Gambar Bangunan 2 days  |                   | Wed 27/04/11 Thu 28/04/11                         |                                                                          |                                               |                                                                                                    |                             |
| ٠                                    |                                | Membersihkan Lokasi             | 1 day             |                                                   | Thu 28/04/11 Thu 28/04/11 2FF                                            |                                               | <b>COLOR</b>                                                                                                    |                             |
| a                                    | 药                              | Membawa Perkakas ke Lokas 1 day |                   |                                                   |                                                                          |                                               |                                                                                                    |                             |
| ٠                                    | 쪤                              | Pembuatan Pondasi               | 2 days            | Wed 27/04/11 Thu 28/04/11                         |                                                                          |                                               |                                                                                                    |                             |
| ë                                    |                                | Melakukan Pengukuran            | $1$ day           |                                                   |                                                                          |                                               | $\sim$                                                                                                    |                             |
| r                                    |                                | Melakukan Penggalian            | 2 days            |                                                   |                                                                          |                                               | $\frac{1}{2} \left( \frac{1}{2} \right) \left( \frac{1}{2} \right) \left( \frac{1}{2} \right) \left( \frac{1}{2} \right)$ |                             |
| x                                    | 肃                              | Menuangkan Pondasi              | 1 day             |                                                   |                                                                          |                                               | m.                                                                                                    |                             |
| 医巴特氏<br>٠                            | 問                              | Pembangunan Tembok              | 3 days            | Wed 27/04/11 Fri 29/04/11                         |                                                                          |                                               |                                                                                                    |                             |
| 10                                   | 峤                              | Membuat Kerangka Rumah          | 2 days            |                                                   |                                                                          |                                               | -                                                                                                    |                             |
| 11                                   |                                | Membangun Tembok                | 3 days            |                                                   |                                                                          |                                               |                                                                                                    |                             |
| 12                                   |                                | Instalasi Air                   | $1 \, \text{day}$ |                                                   |                                                                          |                                               | $\sim$                                                                                                    |                             |
| 18                                   | ٦                              | Pernasangan Atap                | 2 days            | Wed 27/04/11 Thu 28/04/11                         |                                                                          |                                               | <b>Common</b>                                                                                                    |                             |
| 14                                   |                                | Pemasangan Kayu Rangka          | 2 days            |                                                   |                                                                          |                                               | $\frac{1}{2} \left( \frac{1}{2} \right) \left( \frac{1}{2} \right) \left( \frac{1}{2} \right) \left( \frac{1}{2} \right)$ |                             |
| 15                                   |                                | Memasang Genting                | 2 days            |                                                   |                                                                          |                                               | -                                                                                                    |                             |
| 16                                   |                                | Memasang Listrik                | $1$ day           |                                                   |                                                                          |                                               | <b>SEC</b>                                                                                                    |                             |
| 13                                   |                                | Instalasi Telepon               | 1 day             |                                                   |                                                                          |                                               | ٠<br>$\sim$                                                                                                    |                             |
| (日                                   |                                |                                 |                   |                                                   |                                                                          |                                               | m                                                                                                    |                             |

Gambar 12. Tampilan setelah melakukan relasi *Sumber. Budi Harsanto 2011*

# **5. Lembar Sumber Daya**

Untuk mengisi sumber daya yang ada didalam suatu proyek dapat dilakukan dengan cara memasuki lembar sumber daya pada opsi – opsi yang berada pada bagian kiri atas.

| $\frac{1}{2}$<br>Fairle<br>Gaintt<br>Traint - | Californi | $-111$<br>u<br>$-40$<br>$= 0$<br>Form | Milark on Track<br>Simportings<br>elle Institutte | Manculay                  | <b>Auto</b><br>Schemale Schedule<br>Térét | <b>Variation</b><br>12 Move -<br>Tapk<br><sup>79</sup> Mode - | <b>Trisant</b> | Infamation:                                         | Strall<br>to fask                    |
|-----------------------------------------------|-----------|---------------------------------------|---------------------------------------------------|---------------------------|-------------------------------------------|---------------------------------------------------------------|----------------|-----------------------------------------------------|--------------------------------------|
| <b>Built In</b><br>Calendar                   |           | Task Name                             | Scheinite<br>Duration - Start                     |                           | <b>Finish</b>                             | Predecession                                                  |                | <b><i><u>Incoverties</u></i></b><br>D6.lum 711      | Editing<br>$13 \,\mathrm{Mm}$ $11 -$ |
| Gentt Chart                                   |           |                                       |                                                   |                           |                                           |                                                               |                | $\pm 3$ $5$ M $\pm W$ $1$ $\pm 2$ $5$ M $\pm W$ $1$ |                                      |
| Network Diagram                               |           | Persiapan                             | 2 days                                            |                           | Mon 06/06/11 Tue 67/06/11                 |                                                               |                | <b><i>Charles Co.</i></b>                           |                                      |
|                                               |           | Membuat Gambar Bangunan               | 2 days                                            |                           | Man 06/06/11 Tue 07/06/11                 |                                                               |                |                                                     |                                      |
| Resource Utest:                               |           | Membersihkan Lokasi                   | 1 day                                             | Tue 07/06/11              | Tue 07/06/11                              | 2FF                                                           |                |                                                     |                                      |
| <b>Revenues Usage</b>                         |           | Membawa Perkakas ke Lokast            | 1 day.                                            | Tue 07/06/11              | Tue 07/06/11                              | 355                                                           |                |                                                     |                                      |
| <b>Bevourde Form:</b>                         |           | Pembuatan Pondasi                     | 4 days                                            | Wed 08/06/11 5at 11/06/11 |                                           | 3.4                                                           |                |                                                     |                                      |
| <b>Resource Graph</b>                         |           | Melakukan Pengukuran                  | 1 day                                             |                           | Wed 08/06/11 Wed 08/06/11                 |                                                               |                |                                                     |                                      |
| Task Usage                                    |           | Melakukan Penggalian                  | 2 days                                            | Thu 09/06/11              | Frt 10/06/11                              | 18                                                            |                |                                                     |                                      |
| <b>Task Form</b>                              |           | Menuangkan Pondasi                    | 1 day                                             | Sat 11/06/11              | Sat 11/06/11                              |                                                               |                |                                                     |                                      |
| Tank Sheet                                    |           | Pembangunan Tembok                    | 6 days                                            | Mon 13/06/11 Sat 18/06/11 |                                           | 8                                                             |                |                                                     |                                      |
|                                               |           | Membuat Kerangka Rumah                | 2 days                                            |                           | Man 13/06/11 Tue 14/06/11                 |                                                               |                |                                                     |                                      |
| <b>Team Barner</b>                            |           | Membangun Tembok.                     | 3 days                                            | Wed 15/06/11 Fri 17/06/11 |                                           | 10                                                            |                |                                                     |                                      |
| Timeline:                                     |           | Instalasi Air                         | 1 day                                             | Sat 18/06/11              | Sat 18/06/11                              | 11                                                            |                |                                                     |                                      |
| Tracking Garmt                                |           | Pemasangan Atap                       | 6 days                                            | Mon 20/06/11 Sat 25/06/11 |                                           | 12                                                            |                |                                                     |                                      |
| <b>Repet to Default</b>                       |           | Pemasangan Kayu Rangka                | 2 days                                            |                           | Man 20/06/11 Tue 21/06/11                 |                                                               |                |                                                     |                                      |
| Save View                                     |           | Memasang Genting                      | $2 \, days$                                       |                           | Wed 22/06/11 Thu 23/06/11 14              |                                                               |                |                                                     |                                      |
| More Views.                                   |           | Memasang Listrik                      | 1 day                                             | Fri 24/06/11              | Fri 24/06/11                              | 15                                                            |                |                                                     |                                      |
|                                               |           | instalasi Telepon                     | 1 day                                             | Fri 24/06/11              | Fri 24/06/11                              | 1655                                                          |                |                                                     |                                      |
| 畐                                             |           |                                       |                                                   |                           |                                           |                                                               | ドド国            |                                                     |                                      |

Gambar 13. Mengisi sumber daya

Klik Add Resources setiap kali akan memasukkan sumber daya yang baru. Ada tiga tipe sumber daya :

- 1. Work Resource
- 2. Material Resource
- 3. Cost Resource

 Untuk kolom pada Accrue at : berisi jenis pembayaran dari resource tersebut. Ada tiga jenis yaitu:

1. Start

pembayaran dilakukan pada saat pekerjaan dimulai

2. End

pembayaran dilakukan setelah pekerjaan selesai

3. Prorate

pembayaran diberikan berdasarkan persentase pekerjaan yang telah diselesaikan.

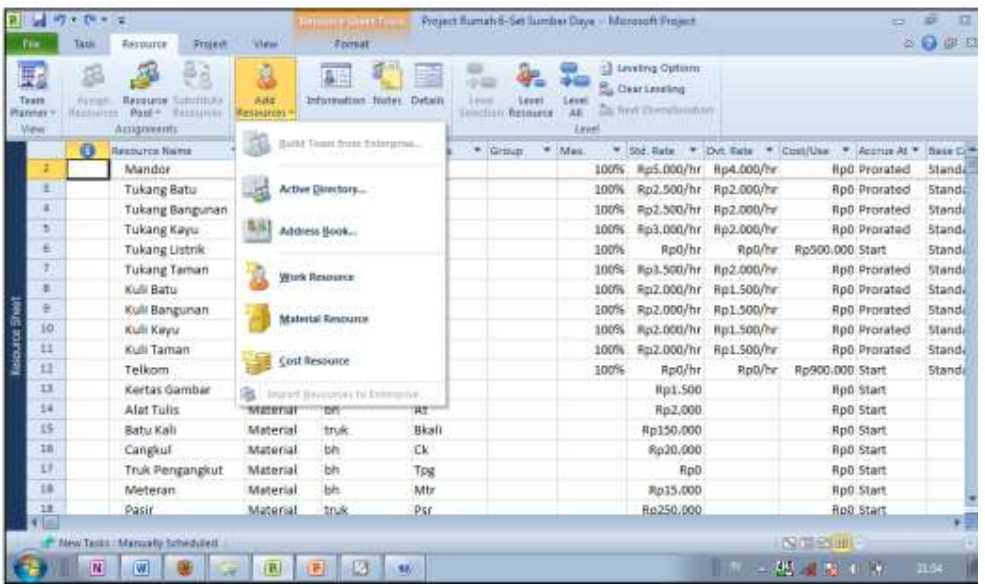

Gambar 14. Tampilan setelah Mengisi sumber daya